# Slide 1 - Welcome

|     | \$\$cpInfoCurrentSlide\$<br>\$ of |                                                                                                    |                    |
|-----|-----------------------------------|----------------------------------------------------------------------------------------------------|--------------------|
|     | United                            | Maintain Your ECF Account<br>Captivate Version 5.0<br>Production Information:<br>Contact Information:<br>Webteam_Wieb@wieb.uscourts.gov<br>January 13, 2012 | StrintoSlideCountS |
| Mai | ntain You                         | ır ECF Account                                                                                                    |                    |
|     |                                   |                                                                                                    |                    |

## Slide notes

As an electronic filer, you have a responsibility to ensure that your name, address, and email address are always current. The following tutorial will walk you through how to maintain your ECF account.

# Slide 2 - Navigation Instructions

| Navigation Instructions                                                                                                    |
|----------------------------------------------------------------------------------------------------|
| Press F11 to view this lesson in full screen.                                                                                                    |
| You can <b>Fast Forward</b> or <b>Rewind</b> the lesson by using the Navigation bar at the bottom of the screen. You can <b>Pause</b> the lesson by pressing the <b>Play</b> button. |
| You may turn <b>Closed Captioning</b> on and off by clicking the CC button <b>Description</b> in the lower right area of the screen in the Navigation bar.                           |
| This module also has a <b>Table of Contents</b> , or <b>TOC</b> , to jump to different sections of the lesson. You can open and close it with either:                                |
| <ul> <li>the arrow in the top left corner of the screen, </li> </ul>                                                                                                    |
| <ul> <li>or the TOC button in the Navigation bar.</li> </ul>                                                                                                    |
| Roll your mouse pointer over the "i" located in the upper right area of the screen for information about this module.                                                                |
| Click START when you are ready to begin.                                                                                                    |
| START                                                                                                    |

# Slide notes

Here are the navigation instructions for this lesson. Click START when you are ready to begin.

### Slide 3 - Objectives

| Objectives                                                                                                    |
|----------------------------------------------------------------------------------------------------|
| <ul> <li>When you complete this tutorial, you should be able to:</li> <li>1. View and update your address information</li> <li>2. View and update your email addresses</li> <li>3. View and update your noticing options</li> </ul> |
| Click CONTINUE.                                                                                                    |
| Click here.<br>CONTINUE                                                                                                    |

## Slide notes

When you complete this tutorial, you should be able to view and update your address information, your email addresses, and your noticing options. Click CONTINUE.

### Slide 4 - Slide 4

| 🥹 WIEB Training Area - Mozilla Firefox                                                                                                    | ×      |
|----------------------------------------------------------------------------------------------------|--------|
| <u>File Edit V</u> iew Hi <u>s</u> tory <u>B</u> ookmarks <u>T</u> ools <u>H</u> elp                                                                                                    |        |
| C X 🏠 🕂 uscourts.gov https://ecf-train.wieb.uscourts.gov/cgi-bin/login.pl?logout 🏠 🛪 😹 🛂 Google                                                                                                    | ٩      |
| الم الم الم الم الم الم الم الم الم الم                                                                                                    | -      |
| SECF Ba <u>n</u> kruptcy - Adversary Query Reports Utilities Search Logout                                                                                                    | ?      |
| U.S. Bankruptcy Court<br>Eastern District of Wisconsin(TRAIN)<br>Official Court Electronic Document Filing System                                                                                                    | E      |
|                                                                                                    |        |
| 11-28-2011<br>CM/ECF Update                                                                                                    |        |
| CALLOF Optime                                                                                                    |        |
| The CM/ECF system has been upgraded to version 4.2                                                                                                    |        |
| 11-24-2009<br>Important Notice Regarding Time Period Changes Effective December 1, 2009, Including 14-Day Deadlines for Filing Schedules, Statements,<br>Chapter 13 Plans, and Bankruptcy Appellate Briefs                              |        |
| Among the time-computation amendments to the Federal Rules of Bankruptcy Procedure that will take effect on December 1, 2009, are changes to 12 rules.<br>https://ecf-train.wieb.uscourts.gov/cgi-bin/DisplayMenu.pl?Utilities&id=17103 | that 🔹 |

## Slide notes

While logged into CM/ECF, go to the menu bar across the top of the screen and click on the "Utilities" option.

### Slide 5 - Slide 5

| 🥹 WIEB Training Area - Mozilla Firefox                                                                                                    |   |
|----------------------------------------------------------------------------------------------------|---|
| <u>File Edit View History Bookmarks Tools H</u> elp                                                                                                    |   |
| 🔇 🕗 🕫 🗶 🏠 🕂 uscourts.gov https://ecf-train.wieb.uscourts.gov/cgi-bin/DisplayMenu.pl?Utilities&id=17103 🏠 🚽 😹 🚼 - Google                                                                 | ٩ |
| 🗗 WIEB Training Area 🔅                                                                                                    | - |
| SECF Ba <u>n</u> kruptcy • <u>A</u> dversary • Query <u>R</u> eports • <u>U</u> tilities • Sear <u>c</u> h Logout                                                                       | 3 |
| Utilities                                                                                                    |   |
| CM/ECF Account Information     PACER Account Information     Mailing Functions       Change Your Password     Change Your Client Code     Mailings                                      |   |
| CM/ECF Login       Review Billing History         Maintain Your ECF Account       View PACER Account Information         view Your Transaction Log       View PACER Account Information |   |
| Select Maintain Your ECF Account                                                                                                    |   |
|                                                                                                    |   |
|                                                                                                    |   |
|                                                                                                    |   |
|                                                                                                    |   |
|                                                                                                    |   |
|                                                                                                    |   |
|                                                                                                    |   |
| https://ecf-train.wieb.uscourts.gov/cgi-bin/atty_util.pl                                                                                                    |   |

### Slide notes

From Utilities, select "Maintain Your ECF Account."

### Slide 6 - Slide 6

| 🥹 WIEB Training Area - Mozilla Firefox   |                                               |                                       |                   |              |          |
|------------------------------------------|-----------------------------------------------|---------------------------------------|-------------------|--------------|----------|
| <u>File Edit View History B</u> ookmarks | <u>T</u> ools <u>H</u> elp                    |                                       |                   |              |          |
| <u> &lt; छ</u> - C × के 🗗                | uscourts.gov https://ecf-train.wieb.uscourts. | gov/cgi-bin/atty_util.pl              | 습 · 6             | 📑 🚼 - Google | ٩        |
| J <sup>3</sup> WIEB Training Area        | *                                             |                                       |                   |              | ×        |
| SECF Bankruptcy                          | r <u>A</u> dversary <b>→ Q</b> uery           | <u>R</u> eports - <u>U</u> tilities - | Sear <u>c</u> h I | ogout        | 3        |
| Maintain User Account                    |                                               |                                       |                   |              |          |
| Last name Aarons                         | First name Andrew                             | N                                     |                   |              |          |
| Middle name                              | Generation                                    |                                       |                   |              |          |
| Title                                    | Type aty                                      |                                       |                   |              |          |
| Office Aarons Law Office                 |                                               |                                       |                   |              |          |
| Address 1 125 N. Broadway                | Ave, Suite 325                                |                                       |                   |              |          |
| Address 2                                |                                               |                                       |                   |              |          |
| Address 3                                |                                               |                                       |                   |              |          |
| City Milwaukee                           | State WI                                      | Zip 53202                             |                   |              |          |
| Country                                  | County                                        |                                       | •                 |              |          |
| Phone 414-555-5555                       | Fax                                           |                                       |                   |              |          |
| SSN/ITIN                                 | Tax ID / EIN                                  |                                       |                   |              |          |
| Bar ID                                   | Bar status                                    | Mail group                            |                   |              |          |
| Initials                                 | DOB                                           | AO code                               | Person end date   |              |          |
| Email information More use               | er information                                |                                       |                   |              |          |
| Submit                                   |                                               |                                       |                   |              |          |
|                                          |                                               |                                       |                   |              |          |
|                                          |                                               |                                       |                   |              |          |
|                                          |                                               |                                       |                   |              | <u></u>  |
|                                          |                                               |                                       |                   |              | <u>(</u> |

## Slide notes

Now you are on the "Maintain User Account" screen. The information contained on this screen is likely already populated with your personal contact information. At a minimum, this screen should contain your last name, first name, address 1, city, state, zip (code), and phone number.

Be sure NOT to insert a social security number or tax identification number on this screen. This information is located on the case docket and is available to all public users.

### Slide 7 - Slide 7

| 🥹 WIEB Training Area - Mozilla Firefox 📃 🕞 💌 |                                                     |                                   |                       |                                |                 |            |          |  |  |
|----------------------------------------------|-----------------------------------------------------|-----------------------------------|-----------------------|--------------------------------|-----------------|------------|----------|--|--|
| <u>File Edit View</u>                        | <u>File Edit View History Bookmarks Tools H</u> elp |                                   |                       |                                |                 |            |          |  |  |
| < <u></u> <                                  | 🗙 🏠 🖓 uscou                                         | urts.gov https://ecf-train.wieb.u | uscourts.gov/cgi-bin/ | atty_util.pl                   | ☆ -             | 🛃 - Google | ٩        |  |  |
| <b>WIEB Training</b>                         | g Area                                              | +                                 |                       |                                |                 |            | *        |  |  |
| SECF                                         | Ba <u>n</u> kruptcy ▼                               | <u>A</u> dversary • <u>Q</u> uer  | y <u>R</u> eports     | <u>U</u> tilities <del>-</del> | Sear <u>c</u> h | Logout     | 2        |  |  |
| Maintain User A                              | Account                                             |                                   |                       |                                |                 |            |          |  |  |
| Last name                                    | Aarons                                              | First name                        | Andrew                |                                |                 |            |          |  |  |
| Middle name                                  |                                                     | Generation                        |                       |                                |                 |            |          |  |  |
| Title                                        |                                                     | Туре                              | aty                   |                                |                 |            |          |  |  |
| Office                                       | Aarons Law Office                                   |                                   |                       |                                |                 |            |          |  |  |
| Address 1                                    | 125 N. Broadway Ave,                                | Suite 325                         |                       |                                |                 |            |          |  |  |
| Address 2                                    |                                                     |                                   |                       |                                |                 |            |          |  |  |
| Address 3                                    |                                                     |                                   |                       |                                |                 |            |          |  |  |
| City                                         | Milwaukee                                           | State                             | WI Zip                | 53202                          |                 |            |          |  |  |
| Country                                      |                                                     | County                            |                       |                                | *               |            |          |  |  |
| Phone                                        | 414-555-5555                                        | Fax                               |                       |                                |                 |            |          |  |  |
| SSN / ITIN                                   |                                                     | Tax ID / EIN                      |                       |                                |                 |            |          |  |  |
| Bar ID                                       |                                                     | Bar status                        |                       | Mail group                     |                 |            |          |  |  |
| Initials                                     |                                                     | DOB                               |                       | AO code                        | Person end date |            |          |  |  |
| Email information                            | on More user info                                   | ormation                          |                       |                                |                 |            |          |  |  |
| Submit                                       | lear                                                |                                   |                       |                                |                 |            |          |  |  |
|                                              |                                                     |                                   |                       |                                |                 |            |          |  |  |
|                                              |                                                     |                                   |                       |                                |                 |            |          |  |  |
|                                              |                                                     |                                   |                       |                                |                 |            | <b>a</b> |  |  |

## Slide notes

To update any fields on this page, click into the box you want to change. Delete the existing information and type the new updated information.

### Slide 8 - Slide 8

| 🥹 WIEB Training Area - Mozilla Firefox 📃 💼 💼       |                                  |                          |                   |                              |                                |                   |              |         |
|----------------------------------------------------|----------------------------------|--------------------------|-------------------|------------------------------|--------------------------------|-------------------|--------------|---------|
| <u>File Edit View History Bookmarks Iools Help</u> |                                  |                          |                   |                              |                                |                   |              |         |
| < <u>&gt;</u> C                                    | 🗙 🏠 🕂 uscou                      | ts.gov https://ecf-train | n.wieb.uscourts.g | ov/cgi-bin/at                | ty_util.pl                     | ☆ -               | 📑 🛃 - Google | ٩       |
| <b>VIEB</b> Training                               | j Area                           | *                        |                   |                              |                                |                   |              | *       |
| ∃ECF                                               | Ba <u>n</u> kruptcy <del>-</del> | <u>A</u> dversary •      | <u>Q</u> uery     | <u>R</u> eports <del>+</del> | <u>U</u> tilities <del>•</del> | Sear <u>c</u> h l | Logout       | 3       |
| Maintain User A                                    | Account                          |                          |                   |                              |                                |                   |              |         |
| Last name                                          | Aarons                           | First                    | name Andrew       |                              |                                |                   |              |         |
| Middle name                                        |                                  | Gener                    | ration            |                              |                                |                   |              |         |
| Title                                              |                                  | ]                        | Type aty          |                              |                                |                   |              |         |
| Office                                             | Aarons Law Office                |                          |                   |                              |                                |                   |              |         |
| Address 1                                          | 125 N. Broadway Ave, S           | Suite 325                |                   |                              |                                |                   |              |         |
| Address 2                                          |                                  |                          |                   |                              |                                |                   |              |         |
| Address 3                                          |                                  |                          |                   |                              |                                |                   |              |         |
|                                                    | Milwaukee                        |                          | State WI          | Zip 8                        | 53202                          |                   |              |         |
| Country                                            |                                  | c                        | ounty             |                              |                                | *                 |              |         |
| Phone                                              |                                  |                          | Fax               |                              |                                |                   |              |         |
| SSN / ITIN                                         |                                  | Tax ID                   |                   |                              |                                |                   |              |         |
| Bar ID<br>Initials                                 |                                  |                          | status<br>DOB     |                              | Mail group                     | Person end date   |              |         |
| Email information                                  | on More user info                |                          | DOB               |                              | AU code                        | rerson end date   |              |         |
|                                                    |                                  | imauon                   |                   |                              |                                |                   |              |         |
| Submit                                             | lear                             |                          |                   |                              |                                |                   |              |         |
|                                                    |                                  |                          |                   |                              |                                |                   |              |         |
|                                                    |                                  |                          |                   |                              |                                |                   |              |         |
|                                                    |                                  |                          |                   |                              |                                |                   |              | <u></u> |

## Slide notes

For example, to change your phone number, click inside the "Phone" data field and delete the existing phone number.

### Slide 9 - Slide 9

|                                                                                               | 🕹 WIEB Training Area - Mozilla Firefox 📃 🗇 💌 |                                   |                       |                              |                 |            |          |  |  |
|-----------------------------------------------------------------------------------------------|----------------------------------------------|-----------------------------------|-----------------------|------------------------------|-----------------|------------|----------|--|--|
| Eile Edit View History Bookmarks Tools Help                                                   |                                              |                                   |                       |                              |                 |            |          |  |  |
| < <u></u> < <u></u> < <u></u> < <u></u> < <u></u> < < <u></u> < <u></u> < <u></u> < <u></u> < |                                              | urts.gov https://ecf-train.wieb.u | uscourts.gov/cgi-bin/ | /atty_util.pl                | ☆ -             | 🛃 - Google | ٩        |  |  |
| <b>STO WIEB Training</b>                                                                      | ) Area                                       | *                                 |                       |                              |                 |            | *        |  |  |
| SECF                                                                                          | Ba <u>n</u> kruptcy ▼                        | <u>A</u> dversary • <u>Q</u> uer  | ry <u>R</u> eports    | <u>•</u> <u>U</u> tilities • | Sear <u>c</u> h | Logout     | 3        |  |  |
| Maintain User A                                                                               | Account                                      |                                   |                       |                              |                 |            |          |  |  |
| Last name                                                                                     | Aarons                                       | First name                        | Andrew                |                              |                 |            |          |  |  |
| Middle name                                                                                   |                                              | Generation                        |                       |                              |                 |            |          |  |  |
| Title                                                                                         |                                              | Туре                              | aty                   |                              |                 |            |          |  |  |
| Office                                                                                        | Aarons Law Office                            |                                   |                       |                              |                 |            |          |  |  |
| Address 1                                                                                     | 125 N. Broadway Ave,                         | Suite 325                         |                       |                              |                 |            |          |  |  |
| Address 2                                                                                     |                                              |                                   |                       |                              |                 |            |          |  |  |
| Address 3                                                                                     |                                              |                                   |                       |                              |                 |            |          |  |  |
| City                                                                                          | Milwaukee                                    | State                             | WI Zip                | 53202                        |                 |            |          |  |  |
| Country                                                                                       |                                              | County                            |                       |                              | *               |            |          |  |  |
|                                                                                               | 555-555-5555                                 | Fax                               |                       |                              |                 |            |          |  |  |
| SSN / ITIN                                                                                    |                                              | Tax ID / EIN                      |                       |                              |                 |            |          |  |  |
| Bar ID                                                                                        |                                              | Bar status                        |                       | Mail group                   | D 114           |            |          |  |  |
| Initials                                                                                      |                                              | DOB                               |                       | AU code                      | Person end date |            |          |  |  |
| Email informatio                                                                              |                                              | ormation                          |                       |                              |                 |            |          |  |  |
| Submit                                                                                        | lear                                         |                                   |                       |                              |                 |            |          |  |  |
|                                                                                               |                                              |                                   |                       |                              |                 |            |          |  |  |
|                                                                                               |                                              |                                   |                       |                              |                 |            |          |  |  |
| Done                                                                                          |                                              |                                   |                       |                              |                 |            | <b>a</b> |  |  |

## Slide notes

Then, type the updated phone number.

#### Slide 10 - Slide 10

| 🥹 WIEB Training Area - Mozilla Firefox              |                       |                                  |                       |                                |                   |              |          |  |  |
|-----------------------------------------------------|-----------------------|----------------------------------|-----------------------|--------------------------------|-------------------|--------------|----------|--|--|
| <u>File Edit View History Bookmarks Iools H</u> elp |                       |                                  |                       |                                |                   |              |          |  |  |
| < <u></u> <                                         | 🗙 🏠 🕂 uscou           | rts.gov https://ecf-train.wieb.u | uscourts.gov/cgi-bin/ | atty_util.pl                   | 습 ·               | 📑 🔧 - Google | ٩        |  |  |
| 61 WIEB Training                                    | ) Area                | *                                |                       |                                |                   |              |          |  |  |
| <b>∃ECF</b>                                         | Ba <u>n</u> kruptcy - | Adversary - Query                | y <u>R</u> eports •   | <u>U</u> tilities <del>-</del> | Sear <u>c</u> h I | ogout        | ?        |  |  |
| Maintain User A                                     | Account               |                                  |                       |                                |                   |              |          |  |  |
| Last name                                           | Aarons                | First name                       | Andrew                |                                |                   |              |          |  |  |
| Middle name                                         |                       | Generation                       |                       |                                |                   |              |          |  |  |
| Title                                               |                       | Туре                             | aty                   |                                |                   |              |          |  |  |
| Office                                              | Aarons Law Office     |                                  |                       |                                |                   |              |          |  |  |
| Address 1                                           | 125 N. Broadway Ave,  | Suite 325                        |                       |                                |                   |              |          |  |  |
| Address 2                                           |                       |                                  |                       |                                |                   |              |          |  |  |
| Address 3                                           |                       |                                  |                       |                                |                   |              |          |  |  |
| City                                                | Milwaukee             | State                            | WI Zip                | 53202                          |                   |              |          |  |  |
| Country                                             |                       | County                           |                       |                                | *                 |              |          |  |  |
|                                                     | 555-555-5555          | Fax                              |                       |                                |                   |              |          |  |  |
| SSN / ITIN                                          |                       | Tax ID / EIN                     |                       |                                |                   |              |          |  |  |
| Bar ID                                              |                       | Bar status                       |                       | Mail group                     | n                 |              |          |  |  |
| Initials                                            |                       | DOB                              |                       | AU code                        | Person end date   |              |          |  |  |
| Email information                                   |                       | ormation                         |                       |                                |                   |              |          |  |  |
| Submit                                              | lick on the Email     | information tab                  |                       |                                |                   |              |          |  |  |
|                                                     |                       |                                  |                       |                                |                   |              |          |  |  |
|                                                     |                       |                                  |                       |                                |                   |              |          |  |  |
| Done                                                |                       |                                  |                       |                                |                   |              | <b>a</b> |  |  |

## Slide notes

To update the email addresses associated with your CM/ECF account, click on the "Email information" tab.

#### Slide 11 - Slide 11

| 🥹 WIEB Training Area - Mozilla Firefox              |                                                                                                    |                              |                 |              |     |  |  |  |
|-----------------------------------------------------|----------------------------------------------------------------------------------------------------|------------------------------|-----------------|--------------|-----|--|--|--|
| <u>File Edit View History Bookmarks Tools H</u> elp |                                                                                                    |                              |                 |              |     |  |  |  |
| C X A @ uscourts.gov https://o                      | cf-train.wieb.uscourts.gov/cgi                                                                                                    | bin/atty_util.pl?66780275389 | 96223-L_1_0 🏠 🔻 | 😹 猪 - Google | ٩   |  |  |  |
| STO WIEB Training Area                              |                                                                                                    |                              |                 |              | *   |  |  |  |
| SECF Bankruptcy - Adversary                         | <u>Q</u> uery <u>R</u> epo                                                                                                    | rts  ▼ <u>U</u> tilities  ▼  | Sear <u>c</u> h | Logout       | 3   |  |  |  |
| Email information for Andrew Aarons                 |                                                                                                    |                              |                 |              |     |  |  |  |
| Primary                                             |                                                                                                    | Reenter                      |                 |              |     |  |  |  |
| email test@test.com                                 |                                                                                                    | primary test@tes             | t.com           |              |     |  |  |  |
| address                                             |                                                                                                    | emai<br>address              |                 |              |     |  |  |  |
| Secondary                                           |                                                                                                    | Reenter                      |                 |              |     |  |  |  |
| email                                               |                                                                                                    | secondary                    |                 |              |     |  |  |  |
| address                                             |                                                                                                    | email                        |                 |              |     |  |  |  |
|                                                     |                                                                                                    | address                      |                 |              |     |  |  |  |
| Send the notices specified below                    |                                                                                                    |                              |                 |              | -   |  |  |  |
| 🗹 to my primary email address                       |                                                                                                    |                              |                 |              |     |  |  |  |
| to the secondary addresses                          |                                                                                                    |                              |                 |              |     |  |  |  |
|                                                     |                                                                                                    |                              |                 |              |     |  |  |  |
| Send notices in cases in which I am involved        |                                                                                                    |                              |                 |              |     |  |  |  |
| Send notices in these additional cases              |                                                                                                    |                              |                 |              |     |  |  |  |
| Send notices for adversary proceedings in whi       | h I am directly involved                                                                                                    | and for their related b      | ankruptcy cases |              |     |  |  |  |
|                                                     |                                                                                                    |                              |                 |              |     |  |  |  |
|                                                     | Send notices for adversary proceedings in which I am directly involved but not for their related bankruptcy cases<br>You may receive notices for some bankruptcy cases if it is required by the Clerk of Court. |                              |                 |              |     |  |  |  |
|                                                     |                                                                                                    |                              |                 |              |     |  |  |  |
| Send a notice for each filing                       |                                                                                                    |                              |                 |              |     |  |  |  |
| Send a Daily Summary Report                         |                                                                                                    |                              |                 |              | -   |  |  |  |
| - Dana                                              | -111                                                                                                    |                              |                 |              | A N |  |  |  |
| Done                                                |                                                                                                    |                              |                 |              |     |  |  |  |

## Slide notes

The Primary email address should contain the email address where Notices of Electronic Filing (NEFs) are emailed. When updating this information, be sure to confirm the primary email address by reentering it exactly how it appears in the "Primary email address" box.

#### Slide 12 - Slide 12

| 🥹 WIEB Trai          | ning Area - Mozilla Firefox                       |                        |                                                                                                    |                                |                 |                |          |
|----------------------|---------------------------------------------------|------------------------|----------------------------------------------------------------------------------------------------|--------------------------------|-----------------|----------------|----------|
| <u>File Edit V</u> i | ew Hi <u>s</u> tory <u>B</u> ookmarks <u>T</u> oo | ols <u>H</u> elp       |                                                                                                    |                                |                 |                |          |
| < > •                | C × 🏠 🕂 uscol                                     | urts.gov https://ecf-t | rain.wieb.uscourts.gov/cg                                                                                      | i-bin/atty_util.pl?66780275389 | 96223-L_1_0 🏠 🔻 | 🛛 😹 🛃 - Google | ٩        |
| STO WIEB Tr          | aining Area                                       | +                      |                                                                                                    |                                |                 |                |          |
| SEC                  | Ba <u>n</u> kruptcy <del>▼</del>                  | <u>A</u> dversary •    | <u>Q</u> uery <u>R</u> epo                                                                                     | orts • <u>U</u> tilities •     | Sear <u>c</u> h | Logout         | 3        |
|                      | nation for Andrew Aarons                          | 5                      |                                                                                                    |                                |                 |                |          |
| Primary              |                                                   |                        |                                                                                                    | Reenter                        | r - Audaman     |                |          |
| email<br>address     | test@test.com                                     |                        |                                                                                                    | primary test@tes<br>email      | t.com           |                |          |
| address              |                                                   |                        |                                                                                                    | address                        |                 |                |          |
| Secondary            |                                                   |                        |                                                                                                    | - Reenter                      |                 |                |          |
| email                |                                                   |                        |                                                                                                    | secondary                      |                 |                |          |
| address              |                                                   |                        |                                                                                                    | email                          |                 |                |          |
|                      |                                                   |                        |                                                                                                    | address                        |                 |                | -        |
| Send the no          | otices specified below                            |                        |                                                                                                    |                                |                 |                | -        |
| 🗹 to n               | y primary email address                           |                        |                                                                                                    |                                |                 |                |          |
| 🗖 to th              | e secondary addresses                             |                        |                                                                                                    |                                |                 |                |          |
| Send no              | otices in cases in which I a                      | m involved             |                                                                                                    |                                |                 |                |          |
| Send no              | otices in these additional o                      | ases                   |                                                                                                    |                                |                 |                |          |
|                      |                                                   |                        |                                                                                                    |                                |                 |                |          |
|                      | otices for adversary proce                        |                        | and a second second second second second second second second second second second second second second second |                                |                 |                |          |
| © Send no            | otices for adversary proce                        | edings in which I      | am directly involved                                                                                           | but not for their relate       | d bankruptcy c  | ases           |          |
| You may              | v receive notices for some                        | bankruptcy cases       | if it is required by the                                                                                       | e Clerk of Court.              |                 |                |          |
| Send a               | notice for each filing                            |                        |                                                                                                    |                                |                 |                |          |
| 💿 Send a             | Daily Summary Report                              |                        |                                                                                                    |                                |                 |                | <b>.</b> |
| •                    |                                                   |                        | III                                                                                                    |                                |                 |                | •        |
| Done                 |                                                   |                        |                                                                                                    |                                |                 |                |          |

## Slide notes

As a CM/ECF user, you have the option to have the Notices of Electronic Filing emailed to additional recipients and/or email addresses. You may desire for these notifications to be sent to someone else in your office, like support staff or another attorney.

You may also choose to have the notifications sent to an alternate email address belonging to the attorney.

## Slide 13 - Slide 13

| 🥹 WIEB Training Area - Mozilla Firefox                                                                              |    |
|----------------------------------------------------------------------------------------------------|----|
| <u>File Edit V</u> iew Hi <u>s</u> tory <u>B</u> ookmarks <u>T</u> ools <u>H</u> elp                                |    |
| C X 🏠 🕂 uscourts.gov https://ecf-train.wieb.uscourts.gov/cgi-bin/atty_util.pl?667802753896223-L_1_0 🏠 🚽 🛵 Google    | ٩  |
| م الله الله الله الله الله الله الله الل                                                                            | ×. |
| SECF Ba <u>n</u> kruptcy <u>A</u> dversary <u>Q</u> uery <u>R</u> eports <u>U</u> tilities Sear <u>c</u> h Logout   | ?  |
| Email information for Andrew Aarons                                                                                 |    |
| Primary Reenter                                                                                                    |    |
| email test@test.com primary test@test.com                                                                           |    |
| address email address                                                                                               |    |
|                                                                                                    |    |
| Secondary Reenter<br>email secondary                                                                                |    |
| address email                                                                                                    |    |
| address                                                                                                    |    |
| Send the notices specified below                                                                                    | #  |
| ☑ to my primary email address                                                                                       |    |
| to the secondary addresses                                                                                          |    |
|                                                                                                    |    |
| Send notices in cases in which I am involved                                                                        |    |
| Send notices in these additional cases                                                                              |    |
|                                                                                                    |    |
| Send notices for adversary proceedings in which I am directly involved and for their related bankruptcy cases       |    |
| © Send notices for adversary proceedings in which I am directly involved but not for their related bankruptcy cases |    |
| You may receive notices for some bankruptcy cases if it is required by the Clerk of Court.                          |    |
| Send a notice for each filing                                                                                       |    |
| Send a Daily Summary Report                                                                                         |    |
|                                                                                                    |    |
| Done                                                                                                    |    |

### Slide notes

In order to have Notices of Electronic Filing sent to additional recipients, type that email address in the "Secondary email address" box. Be sure to confirm that email address by reentering it. More than one email address may be listed in the "Secondary email address" box.

Separate the email addresses with a comma.

#### Slide 14 - Slide 14

| 🥹 WIEB Training Area - Mozilla Firefox                                                                                                    |                                                                                                    |                                        |                  |                |          |  |  |
|----------------------------------------------------------------------------------------------------|----------------------------------------------------------------------------------------------------|----------------------------------------|------------------|----------------|----------|--|--|
| <u>File Edit View History Bookmarks Too</u>                                                                                                    | ls <u>H</u> elp                                                                                               |                                        |                  |                |          |  |  |
| C X 🏠 🕂 uscou                                                                                                    | rts.gov https://ecf-train.wieb.uscc                                                                           | ourts.gov/cgi-bin/atty_util.pl?1758944 | 58104433-L_1_0 🏠 | 🔻 😹 🚼 - Google | ٩        |  |  |
| WIEB Training Area                                                                                                    | -*-                                                                                                    |                                        |                  |                |          |  |  |
| SECF Bankruptcy -                                                                                                    | <u>A</u> dversary • Query                                                                                     | <u>R</u> eports - <u>U</u> tilities -  | Sear <u>c</u> h  | Logout         | 2        |  |  |
| Email information for Andrew Aarons                                                                                                    |                                                                                                    | 2002 201 May 10 10                     |                  |                | <u>^</u> |  |  |
| Primary                                                                                                    |                                                                                                    | Reenter                                |                  |                |          |  |  |
| email                                                                                                    |                                                                                                    | primary                                |                  |                |          |  |  |
| address                                                                                                    |                                                                                                    | email<br>address                       |                  |                |          |  |  |
| C 1                                                                                                    |                                                                                                    |                                        |                  |                |          |  |  |
| Secondary                                                                                                    |                                                                                                    | Reenter secondary                      |                  |                |          |  |  |
| address                                                                                                    |                                                                                                    | email                                  |                  |                |          |  |  |
| uur css                                                                                                    |                                                                                                    | address                                |                  |                |          |  |  |
| Send the notices specified below          Image: specified below         Image: specified below <t< th=""><th>n involved</th><th></th><th></th><th></th><th></th></t<> | n involved                                                                                                    |                                        |                  |                |          |  |  |
| Send notices in these additional c                                                                                                    | ases                                                                                                    |                                        |                  |                |          |  |  |
|                                                                                                    |                                                                                                    |                                        |                  |                |          |  |  |
|                                                                                                    | Send notices for adversary proceedings in which I am directly involved and for their related bankruptcy cases |                                        |                  |                |          |  |  |
| • Send notices for adversary proceedings in which I am directly involved but not for their related bankruptcy cases                                                                                                    |                                                                                                    |                                        |                  |                |          |  |  |
| You may receive notices for some i                                                                                                    | bankruptcy cases if it is requ                                                                                | ared by the Clerk of Court.            |                  |                |          |  |  |
| Send a notice for each filing                                                                                                    |                                                                                                    |                                        |                  |                |          |  |  |
| 💿 Send a Daily Summary Report                                                                                                    |                                                                                                    |                                        |                  |                | -        |  |  |
| •                                                                                                    |                                                                                                    | III                                    |                  |                | F.       |  |  |
| Done                                                                                                    |                                                                                                    |                                        |                  |                | <b>a</b> |  |  |

#### Slide notes

CM/ECF's default setting emails Notices of Electronic Filing to the primary email address listed in your account.

If you choose to have NEFs sent to additional recipients, also be sure to actively select the checkbox "to the secondary addresses" under the "Send the notices specified below" statement.

#### Slide 15 - Slide 15

| 🥮 WIEB Training Area - Mozilla Firefox                                                                                  |   |
|----------------------------------------------------------------------------------------------------|---|
| <u>File Edit V</u> iew Hi <u>s</u> tory <u>B</u> ookmarks <u>T</u> ools <u>H</u> elp                                    |   |
| 😮 🕞 C 🗙 🏠 🕂 uscourts.gov https://ecf-train.wieb.uscourts.gov/cgi-bin/atty_util.pl?667802753896223-L_1_0. 🏠 🔹 🛃 🛪 Google | ٩ |
| ر الله الله الله الله الله الله الله الل                                                                                |   |
| SECF Ba <u>n</u> kruptcy <u>A</u> dversary <u>Q</u> uery <u>R</u> eports <u>U</u> tilities Sear <u>c</u> h Logout       | ? |
| Email information for Andrew Aarons                                                                                     |   |
| Primary Reenter email test@test.com primary test@test.com                                                               |   |
| email test@test.com primary test@test.com email                                                                         |   |
| address                                                                                                    |   |
| Secondary Reenter                                                                                                    |   |
| email secondary                                                                                                    |   |
| address email                                                                                                    |   |
| address                                                                                                    | = |
| Send the notices specified below                                                                                        |   |
| 🗹 to my primary email address                                                                                           |   |
| to the secondary addresses                                                                                              |   |
|                                                                                                    |   |
| Send notices in cases in which I am involved                                                                            |   |
| Send notices in these additional cases                                                                                  |   |
| Send notices for adversary proceedings in which I am directly involved and for their related bankruptcy cases           |   |
| © Send notices for adversary proceedings in which I am directly involved but not for their related bankruptcy cases     |   |
| You may receive notices for some bankruptcy cases if it is required by the Clerk of Court.                              |   |
|                                                                                                    |   |
| Send a notice for each filing                                                                                           |   |
| © Send a Daily Summary Report                                                                                           |   |
|                                                                                                    |   |
| Done                                                                                                    |   |

### Slide notes

Another default with regard to the Notices of Electronic Filing prompts CM/ECF to email an NEF in each case in which you are involved.

#### Slide 16 - Slide 16

| 🥹 WIEB Training Area - Mozilla Firefox                                                                            |          |
|----------------------------------------------------------------------------------------------------|----------|
| <u>File Edit V</u> iew Hi <u>s</u> tory <u>B</u> ookmarks <u>T</u> ools <u>H</u> elp                              |          |
| 😮 🕞 C X 🏠 🕂 uscourts.gov https://ecf-train.wieb.uscourts.gov/cgi-bin/atty_util.pl?667802753896223-L_1_0 🏠 🔹 🛃 G   | oogle 🔎  |
| ्रि WIEB Training Area                                                                                            | -        |
| SECF Ba <u>n</u> kruptcy <u>A</u> dversary <u>Q</u> uery <u>R</u> eports <u>U</u> tilities Sear <u>c</u> h Logout | 3        |
| Email information for Andrew Aarons                                                                               |          |
| Primary Reenter                                                                                                   |          |
| email test@test.com primary test@test.com                                                                         |          |
| address email                                                                                                    |          |
| address                                                                                                    |          |
| Secondary Reenter                                                                                                 |          |
| email secondary<br>address email                                                                                  |          |
| address email                                                                                                    |          |
| Send the notices specified below<br>I to my primary email address<br>to the secondary addresses                   | =        |
| ✓ Send notices in cases in which I am involved                                                                    |          |
| Send notices in these additional cases                                                                            |          |
|                                                                                                    |          |
| Send notices for adversary proceedings in which I am directly involved and for their related bankruptcy cases     |          |
| Send notices for adversary proceedings in which I am directly involved but not for their related bankruptcy cases |          |
| You may receive notices for some bankruptcy cases if it is required by the Clerk of Court.                        |          |
| Send a notice for each filing                                                                                     |          |
| Send a Daily Summary Report                                                                                       |          |
|                                                                                                    |          |
| Done                                                                                                    | <b>a</b> |

### Slide notes

You also have the option to receive Notices of Electronic Filing in cases in which you are not an interested party.

#### Slide 17 - Slide 17

| 🥹 WIEB Training Area - Mozilla Firefox                                                                                                    | [                                                                     |                                       |  |  |  |  |
|----------------------------------------------------------------------------------------------------|-----------------------------------------------------------------------|---------------------------------------|--|--|--|--|
| <u>File Edit V</u> iew Hi <u>s</u> tory <u>B</u> ookmarks <u>T</u> ools <u>H</u> elp                                                                                                    |                                                                       |                                       |  |  |  |  |
| C X 🛆 🕂 uscourts.gov https://ecf-train.wieb.us                                                                                                    | scourts.gov/cgi-bin/atty_util.pl?175894468104433-L_1_0 🏠 🔹 🛃 🖌 Google | ٩                                     |  |  |  |  |
| الم الم الم الم الم الم الم الم الم الم                                                                                                    |                                                                       |                                       |  |  |  |  |
| SECF Bankruptcy + Adversary + Query                                                                                                    | y <u>R</u> eports⊤ <u>U</u> tilities                                  | 3                                     |  |  |  |  |
| Email information for Andrew Aarons                                                                                                    |                                                                       | <u>^</u>                              |  |  |  |  |
| Primary                                                                                                    | Reenter                                                               |                                       |  |  |  |  |
| email<br>address                                                                                                    | primary<br>email                                                      |                                       |  |  |  |  |
| address                                                                                                    | address                                                               |                                       |  |  |  |  |
| Secondary                                                                                                    | Reenter                                                               |                                       |  |  |  |  |
| email                                                                                                    | secondary                                                             |                                       |  |  |  |  |
| address                                                                                                    | email                                                                 |                                       |  |  |  |  |
|                                                                                                    | address                                                               | -                                     |  |  |  |  |
| Send the notices specified below                                                                                                    |                                                                       | 1                                     |  |  |  |  |
| to my primary email address                                                                                                    |                                                                       |                                       |  |  |  |  |
| to the secondary addresses                                                                                                    |                                                                       |                                       |  |  |  |  |
|                                                                                                    |                                                                       |                                       |  |  |  |  |
| Send notices in cases in which I am involved                                                                                                    |                                                                       |                                       |  |  |  |  |
| Send notices in these additional cases 11-2000                                                                                                    | )1                                                                    |                                       |  |  |  |  |
| Send notices for adversary proceedings in which I am directly involved and for their related bankruptcy cases                                                                                                    |                                                                       |                                       |  |  |  |  |
| <ul> <li>Send notices for adversary proceedings in which I am directly involved and for their related bankruptcy cases</li> <li>Send notices for adversary proceedings in which I am directly involved but not for their related bankruptcy cases</li> </ul> |                                                                       |                                       |  |  |  |  |
| You may receive notices for some bankruptcy cases if it is required by the Clerk of Court.                                                                                                    |                                                                       |                                       |  |  |  |  |
|                                                                                                    | Amon of the cient of court                                            |                                       |  |  |  |  |
| Send a notice for each filing                                                                                                    |                                                                       |                                       |  |  |  |  |
| Send a Daily Summary Report                                                                                                    |                                                                       |                                       |  |  |  |  |
| •                                                                                                    |                                                                       | E.                                    |  |  |  |  |
| Done                                                                                                    |                                                                       | i i i i i i i i i i i i i i i i i i i |  |  |  |  |

#### Slide notes

To do so, click the checkbox next to "Send notices in these additional cases." Then, insert the applicable case number in the open text field.

The format of the case number should be the last two digits of the year and the four or five digit case number, depending on whether you want to receive notices in a main bankruptcy case or an adversary proceeding.

#### Slide 18 - Slide 18

| i WIEB Training Area - Mozilla Firefox                                                                              |                              |                               |                 |                |          |  |  |
|----------------------------------------------------------------------------------------------------|------------------------------|-------------------------------|-----------------|----------------|----------|--|--|
| <u>File Edit View History B</u> ookmarks <u>T</u> ools <u>H</u> elp                                                 |                              |                               |                 |                |          |  |  |
| C X 🏠 🕂 uscourts.gov https://ecf                                                                                    | -train.wieb.uscourts.gov/cgi | -bin/atty_util.pl?17589446810 | 04433-L_1_0 🏠 · | 🖌 😹 🛃 – Google | ٩        |  |  |
| 📢 WIEB Training Area                                                                                                |                              |                               |                 |                | *        |  |  |
| SECF Bankruptcy • Adversary •                                                                                       | <u>Q</u> uery <u>R</u> epo   | rts▼ <u>U</u> tilities ▼      | Sear <u>c</u> h | Logout         | 3        |  |  |
| Email information for Andrew Aarons                                                                                 |                              |                               |                 |                | <u>^</u> |  |  |
| Primary                                                                                                    |                              | Reenter                       |                 |                |          |  |  |
| email                                                                                                    |                              | primary                       |                 |                |          |  |  |
| address                                                                                                    |                              | email<br>address              |                 |                |          |  |  |
| S 1                                                                                                    |                              |                               |                 |                |          |  |  |
| Secondary<br>email                                                                                                  |                              | Reenter<br>secondary          |                 |                |          |  |  |
| address                                                                                                    |                              | email                         |                 |                |          |  |  |
| autress                                                                                                    |                              | address                       |                 |                |          |  |  |
| Send the notices specified below<br>vert to my primary email address<br>to the secondary addresses                  |                              |                               |                 |                |          |  |  |
| Send notices in cases in which I am involved                                                                        |                              |                               |                 |                |          |  |  |
| Send notices in these additional cases                                                                              | 11-20001                     | Find This Case                |                 |                |          |  |  |
|                                                                                                    |                              |                               |                 |                |          |  |  |
|                                                                                                    |                              |                               |                 |                |          |  |  |
| Send notices for adversary proceedings in which I am directly involved and for their related bankruptcy cases       |                              |                               |                 |                |          |  |  |
| © Send notices for adversary proceedings in which I am directly involved but not for their related bankruptcy cases |                              |                               |                 |                |          |  |  |
| You may receive notices for some bankruptcy case                                                                    | es if it is required by the  | Clerk of Court.               |                 |                |          |  |  |
| Send a notice for each filing                                                                                       |                              |                               |                 |                | -        |  |  |
|                                                                                                    | III                          |                               |                 |                | E E      |  |  |
| Done                                                                                                    |                              |                               |                 |                | 6        |  |  |

### Slide notes

Please note that if you request to receive NEFs in cases wherein you are not listed as an attorney of record, you will not receive a "free-look" of the documents. Clicking on the link to the document in the NEF will route you to the login screen for the PACER Service Center.

#### Slide 19 - Slide 19

| 🥹 WIEB Training Area - Mozilla Firefox                                                                       |              |
|----------------------------------------------------------------------------------------------------|--------------|
| <u>File Edit V</u> iew Hi <u>s</u> tory <u>B</u> ookmarks <u>T</u> ools <u>H</u> elp                         |              |
| C X 🏠 🕂 uscourts.gov/https://ecf-train.wieb.uscourts.gov/cgi-bin/atty_util.pl?667802753896223-L_1_0. 🟠       | 🔹 😹 Google 🔎 |
| ्रि WIEB Training Area                                                                                       |              |
| SECF Ba <u>n</u> kruptcy <u>A</u> dversary <u>Q</u> uery <u>R</u> eports <u>U</u> tilities Sear <u>c</u> h   | Logout 🤶     |
| Email information for Andrew Aarons                                                                          |              |
| Primary Reenter                                                                                              |              |
| email test@test.com primary test@test.com email                                                              |              |
| address                                                                                                    |              |
| Secondary Reenter                                                                                            |              |
| email secondary                                                                                              |              |
| address email                                                                                                |              |
| address                                                                                                    | =            |
| Send the notices specified below                                                                             |              |
| 🗹 to my primary email address                                                                                |              |
| to the secondary addresses                                                                                   |              |
|                                                                                                    |              |
| Send notices in cases in which I am involved                                                                 |              |
| Send notices in these additional cases                                                                       |              |
| Send notices for adversary proceedings in which I am directly involved and for their related bankruptcy c:   | ises         |
| © Send notices for adversary proceedings in which I am directly involved but not for their related bankruptc |              |
| You may receive notices for some bankruptcy cases if it is required by the Clerk of Court.                   |              |
|                                                                                                    |              |
| Send a notice for each filing                                                                                |              |
| © Send a Daily Summary Report                                                                                |              |
| Done III                                                                                                    | <u>م</u>     |
| Done                                                                                                    |              |

## Slide notes

Currently if you are a party in an adversary proceeding, you automatically receive Notices of Electronic Filing in the related bankruptcy case. Now you have the option to limit the NEFs received to just the applicable adversary proceeding.

Choose the appropriate radio button for your preference. Note that you cannot pick and choose a preference on a case by case basis.

#### Slide 20 - Slide 20

| Ele Edit Yuew Higtory Bookmarks Lools Help   Image: Construction of the provided of the provided                                                                                                    | 🥹 WIEB Training                | Area - Mozilla Firefox                        |                                |                 |                   |                                |                 |                |   |
|----------------------------------------------------------------------------------------------------|--------------------------------|-----------------------------------------------|--------------------------------|-----------------|-------------------|--------------------------------|-----------------|----------------|---|
| WIEB Training Area      WIEB Training Area      W                                                                                                    | <u>File Edit V</u> iew         | Hi <u>s</u> tory <u>B</u> ookmarks <u>T</u> o | ols <u>H</u> elp               |                 |                   |                                |                 |                |   |
| Seed notices for adversary proceedings in which I am directly involved and for their related bankruptcy cases   Send notices for adversary proceedings in which I am directly involved but not for their related bankruptcy cases   Send notices for adversary proceedings in which I am directly involved but not for their related bankruptcy cases   Send notices for adversary proceedings in which I am directly involved but not for their related bankruptcy cases   Send notices for adversary proceedings in which I am directly involved but not for their related bankruptcy cases   Send notices for adversary proceedings in which I am directly involved but not for their related bankruptcy cases   Send notices for adversary proceedings in which I am directly involved but not for their related bankruptcy cases   Send notices for adversary proceedings in which I am directly involved but not for their related bankruptcy cases   You may receive notices for some bankruptcy cases if it is required by the Clerk of Court.   Send a notice for each filing   Send a Daily Summary Report   Format notices                                                                                                    | <b>S C</b>                     | : 🗙 🏠 👎 usco                                  | urts.gov https://ecf-          | rain.wieb.uscou | rts.gov/cgi-bin/  | atty_util.pl?66780275389       | 6223-L_1_0· ☆   | 🔹 😹 🚼 🗧 Google | ٩ |
| email<br>address<br>Secondary<br>email<br>address<br>Secondary<br>email<br>address<br>Secondary<br>email<br>address<br>Secondary<br>address<br>Secondary addresses<br>Secondary addresses<br>Secondary addresses<br>Secondary addresses<br>Secondary addresses<br>Secondary<br>Secondary<br>Secondary<br>email<br>address<br>Secondary<br>email<br>address<br>Secondary<br>address<br>address<br>Secondary<br>address<br>address<br>address<br>address<br>address<br>address<br>address<br>address<br>address<br>address<br>address<br>address<br>address | ∫ 5] <sup>©</sup> WIEB Trainin | g Area                                        | *                              |                 |                   |                                |                 |                |   |
| address email<br>address<br>Send the notices specified below<br>I to my primary email address<br>to the secondary addresses<br>Send notices in cases in which I am involved<br>Send notices in these additional cases<br>Send notices for adversary proceedings in which I am directly involved and for their related bankruptcy cases<br>Send notices for adversary proceedings in which I am directly involved but not for their related bankruptcy cases<br>Send notices for adversary proceedings in which I am directly involved but not for their related bankruptcy cases<br>Send notices for some bankruptcy cases if it is required by the Clerk of Court.<br>Send a notice for each filing<br>Send a Daily Summary Report<br>Format notices HTML<br>Text<br>Return to Account screen<br>Clear                                                                                                    | SECF                           | Ba <u>n</u> kruptcy ▼                         | <u>A</u> dversary <del>+</del> | <u>Q</u> uery   | <u>R</u> eports - | <u>U</u> tilities <del>•</del> | Sear <u>c</u> h | Logout         | 3 |
| address Send the notices specified below I to my primary email address C to the secondary addresses Send notices in cases in which I am involved Send notices in these additional cases Send notices for adversary proceedings in which I am directly involved and for their related bankruptcy cases Send notices for adversary proceedings in which I am directly involved but not for their related bankruptcy cases Send notices for adversary proceedings in which I am directly involved but not for their related bankruptcy cases Send notices for adversary proceedings in which I am directly involved but not for their related bankruptcy cases Send notices for adversary proceedings in which I am directly involved but not for their related bankruptcy cases Send a notice for each filing Send a notice for each filing Send a Daily Summary Report Format notices HTML Text Return to Accountscreen Clear                                                                                                    |                                |                                               |                                |                 | se                |                                |                 |                | ^ |
| <ul> <li>i to my primary email address</li> <li>i to the secondary addresses</li> <li>Send notices in cases in which I am involved</li> <li>Send notices in these additional cases</li> <li>Send notices for adversary proceedings in which I am directly involved and for their related bankruptcy cases</li> <li>Send notices for adversary proceedings in which I am directly involved but not for their related bankruptcy cases <i>fou may receive notices for some bankruptcy cases if it is required by the Clerk of Court.</i></li> <li>Send a notice for each filing</li> <li>Send a notice for each filing</li> <li>Send a Daily Summary Report</li> </ul> Format notices I HTML <ul> <li>Text</li> </ul> Return to Accountscreen <ul> <li>Clear</li> </ul> Im Im                                                                                                    |                                |                                               |                                |                 |                   |                                |                 |                |   |
| <ul> <li>Send notices in these additional cases</li> <li>Send notices for adversary proceedings in which I am directly involved and for their related bankruptcy cases</li> <li>Send notices for adversary proceedings in which I am directly involved but not for their related bankruptcy cases</li> <li>You may receive notices for some bankruptcy cases if it is required by the Clerk of Court.</li> <li>Send a notice for each filing</li> <li>Send a Daily Summary Report</li> </ul> Format notices <ul> <li>HTML</li> <li>Text</li> <li>Return to Account screen</li> <li>Clear</li> </ul>                                                                                                    | 🗹 to my pr                     | rimary email address                          |                                |                 |                   |                                |                 |                |   |
| <ul> <li>Send notices for adversary proceedings in which I am directly involved and for their related bankruptcy cases</li> <li>Send notices for adversary proceedings in which I am directly involved but not for their related bankruptcy cases<br/>You may receive notices for some bankruptcy cases if it is required by the Clerk of Court.</li> <li>Send a notice for each filing</li> <li>Send a Daily Summary Report</li> </ul> Format notices <ul> <li>HTML</li> <li>Text</li> </ul> Return to Account screen <ul> <li>Clear</li> </ul>                                                                                                    | 1 - Carlos - Carlos - Carlos   |                                               |                                |                 |                   |                                |                 |                |   |
| <ul> <li>Send notices for adversary proceedings in which I am directly involved but not for their related bankruptcy cases <i>You may receive notices for some bankruptcy cases if it is required by the Clerk of Court.</i></li> <li>Send a notice for each filing</li> <li>Send a Daily Summary Report</li> </ul> Format notices <ul> <li>HTML</li> <li>Text</li> <li>Return to Account screen</li> <li>Clear</li> <li>III</li> </ul>                                                                                                    | Send notice                    | s in these additional                         | cases                          |                 |                   |                                |                 |                |   |
| You may receive notices for some bankruptcy cases if it is required by the Clerk of Court.         Image: Send a notice for each filing         Send a Daily Summary Report         Format notices       Image: HTML         Text         Return to Account screen         Clear                                                                                                    | Send notice                    | s for adversary proc                          | eedings in which l             | am directly     | involved and      | for their related ba           | ankruptcy cas   | es             |   |
| <ul> <li>Send a notice for each filing</li> <li>Send a Daily Summary Report</li> </ul> Format notices <ul> <li>HTML</li> <li>Text</li> </ul> Return to Account screen   Clear                                                                                                    | Send notice                    | es for adversary proc                         | eedings in which l             | am directly     | involved but      | not for their relate           | d bankruptcy    | cases          |   |
| Send a Daily Summary Report Format notices  HTML Text Return to Account screen Clear                                                                                                    | You may rec                    | ceive notices for some                        | bankruptcy cases               | if it is requir | ed by the Cle     | rk of Court.                   |                 |                | н |
| Format notices  HTML Text Return to Account screen Clear                                                                                                    | Send a notice                  | ce for each filing                            |                                |                 |                   |                                |                 |                |   |
| © Text       Return to Account screen     Clear       (     III                                                                                                    | Send a Dail                    | y Summary Report                              |                                |                 |                   |                                |                 |                |   |
| © Text       Return to Account screen     Clear       (     III                                                                                                    |                                |                                               |                                |                 |                   |                                |                 |                |   |
| Return to Account screen Clear                                                                                                    | Format notices                 |                                               |                                |                 |                   |                                |                 |                |   |
|                                                                                                    |                                | 🔘 Text                                        |                                |                 |                   |                                |                 |                |   |
|                                                                                                    | Return to Accor                | unt screen Clear                              |                                |                 |                   |                                |                 |                |   |
|                                                                                                    |                                |                                               |                                |                 |                   |                                |                 |                |   |
|                                                                                                    |                                |                                               |                                |                 | -10               |                                |                 |                | A |

## Slide notes

CM/ECF is defaulted to email a Notice of Electronic Filing every time a docket entry is made in a case wherein you are an interested party. You may find that receiving multiple email notifications from the court in one day may become cumbersome to manage.

### Slide 21 - Slide 21

| C Image: Construction of the secondary addresses                                                                                                    | 🥹 WIEB Training Area - Mozilla Firefox                                               |                                                                                                    |
|----------------------------------------------------------------------------------------------------|--------------------------------------------------------------------------------------|----------------------------------------------------------------------------------------------------|
| Image: Secondary email address         Image: Secondary email address         Image: Secondary email address         Image: Secondary email address         Image: Secondary email address         Image: Secondary email address         Image: Secondary email address         Image: Secondary email address         Image: Secondary email address         Image: Secondary addresses         Image: Secondary addresses         Image: Secondary addresses         Image: Secondary email address         Image: Secondary addresses         Image: Secondary email address         Image: Secondary email address         Image: Secondary addresses         Image: Secondary email address         Image: Secondary email address         Image: Secondary addresses         Image: Secondary email address         Image: Secondary email address         Image: Secondary email address         Image: Secondary email address         Image: Secondary email address         Image: Secondary email address         Image: Secondary email address         Image: Secondary email address         Image: Secondary email address         Image: Secondary email address         Image: Secondary email email emaily involved         Image: Se | <u>Eile Edit V</u> iew Hi <u>s</u> tory <u>B</u> ookmarks <u>T</u> ools <u>H</u> elp |                                                                                                    |
| ECCF Bankruptcy · Adversary · Query Reports · Utilities · Search Logout   email address secondary email address iemail address iemail address iemail address ion may primary email address Send notices in cases in which I am involved Send notices for adversary proceedings in which I am directly involved and for their related bankruptcy cases Send notices for adversary proceedings in which I am directly involved but not for their related bankruptcy cases <i>You may receive notices for some bankruptcy cases if it is required by the Clerk of Court.</i> Send a Daily Summary Report Format notices @ HTML                                                                                                    | C X 🏠 🕂 uscourts.gov https://ecf-train.wieb.uscourts.gov/cgi-b                       | n/atty_util.pl?667802753896223-L_1_0 🏠 🔹 🛃 Google 🛛 🔎                                                            |
| email<br>address<br>secondary<br>email<br>address<br>Send the notices specified below<br>I to my primary email address<br>to the secondary addresses<br>Send notices in cases in which I am involved<br>Send notices in these additional cases<br>Send notices for adversary proceedings in which I am directly involved and for their related bankruptcy cases<br>Send notices for adversary proceedings in which I am directly involved but not for their related bankruptcy cases<br>Send notices for adversary proceedings in which I am directly involved but not for their related bankruptcy cases<br>Send notices for adversary proceedings in which I am directly involved but not for their related bankruptcy cases<br>Send anotice for some bankruptcy cases if it is required by the Clerk of Court.                                                                                                    | ्रि WIEB Training Area                                                               |                                                                                                    |
| address email<br>address<br>Send the notices specified below<br>I to my primary email address<br>to the secondary addresses<br>Send notices in cases in which I am involved<br>Send notices in cases in which I am involved<br>Send notices for adversary proceedings in which I am directly involved and for their related bankruptcy cases<br>Send notices for adversary proceedings in which I am directly involved but not for their related bankruptcy cases<br>Send notices for adversary proceedings in which I am directly involved but not for their related bankruptcy cases<br>Send notices for adversary proceedings in which I am directly involved but not for their related bankruptcy cases<br>Send notices for some bankruptcy cases if it is required by the Clerk of Court.<br>Send a notice for each filing<br>Send a Daily Summary Report                                                                                                    | SECF Bankruptcy - Adversary - Query Report                                           | s≁ <u>U</u> tilities ≁ Sear <u>c</u> h Logout                                                                    |
| address<br>Mend the notices specified below<br>I to my primary email address<br>to the secondary addresses<br>Send notices in cases in which I am involved<br>Send notices in these additional cases<br>Send notices for adversary proceedings in which I am directly involved and for their related bankruptcy cases<br>Send notices for adversary proceedings in which I am directly involved but not for their related bankruptcy cases<br>Send notices for adversary proceedings in which I am directly involved but not for their related bankruptcy cases<br>For may receive notices for some bankruptcy cases if it is required by the Clerk of Court.<br>Send a notice for each filing<br>Send a Daily Summary Report                                                                                                    | email                                                                                | econdary                                                                                                    |
| Send the notices specified below  Send notices in cases in which I am involved  Send notices in cases in which I am involved  Send notices in these additional cases  Send notices for adversary proceedings in which I am directly involved and for their related bankruptcy cases Send notices for adversary proceedings in which I am directly involved but not for their related bankruptcy cases Send notices for some bankruptcy cases if it is required by the Clerk of Court.  Send a notice for each filing Send a Daily Summary Report Format notices @ HTML                                                                                                    | address                                                                              |                                                                                                    |
| <ul> <li>v to my primary email address</li> <li>to the secondary addresses</li> <li>Send notices in cases in which I am involved</li> <li>Send notices in these additional cases</li> <li>Send notices for adversary proceedings in which I am directly involved and for their related bankruptcy cases</li> <li>Send notices for adversary proceedings in which I am directly involved but not for their related bankruptcy cases <i>You may receive notices for some bankruptcy cases if it is required by the Clerk of Court.</i></li> <li>Send a notice for each filing</li> <li>Send a Daily Summary Report</li> </ul>                                                                                                    |                                                                                      | address                                                                                                    |
| <ul> <li>to the secondary addresses</li> <li>Send notices in cases in which I am involved</li> <li>Send notices in these additional cases</li> <li>Send notices for adversary proceedings in which I am directly involved and for their related bankruptcy cases</li> <li>Send notices for adversary proceedings in which I am directly involved but not for their related bankruptcy cases <i>You may receive notices for some bankruptcy cases if it is required by the Clerk of Court.</i></li> <li>Send a notice for each filing</li> <li>Send a Daily Summary Report</li> </ul>                                                                                                    | Send the notices specified below                                                     |                                                                                                    |
| <ul> <li>Send notices in cases in which I am involved</li> <li>Send notices in these additional cases</li> <li>Send notices for adversary proceedings in which I am directly involved and for their related bankruptcy cases</li> <li>Send notices for adversary proceedings in which I am directly involved but not for their related bankruptcy cases<br/>You may receive notices for some bankruptcy cases if it is required by the Clerk of Court.</li> <li>Send a notice for each filing</li> <li>Send a Daily Summary Report</li> </ul>                                                                                                    |                                                                                      |                                                                                                    |
| <ul> <li>Send notices in these additional cases</li> <li>Send notices for adversary proceedings in which I am directly involved and for their related bankruptcy cases</li> <li>Send notices for adversary proceedings in which I am directly involved but not for their related bankruptcy cases</li> <li>You may receive notices for some bankruptcy cases if it is required by the Clerk of Court.</li> <li>Send a notice for each filing</li> <li>Send a Daily Summary Report</li> </ul>                                                                                                    | to the secondary addresses                                                           |                                                                                                    |
| <ul> <li>Send notices for adversary proceedings in which I am directly involved and for their related bankruptcy cases</li> <li>Send notices for adversary proceedings in which I am directly involved but not for their related bankruptcy cases</li> <li>You may receive notices for some bankruptcy cases if it is required by the Clerk of Court.</li> <li>Send a notice for each filing</li> <li>Send a Daily Summary Report</li> </ul>                                                                                                    | Send notices in cases in which I am involved                                         |                                                                                                    |
| <ul> <li>Send notices for adversary proceedings in which I am directly involved but not for their related bankruptcy cases <i>You may receive notices for some bankruptcy cases if it is required by the Clerk of Court.</i></li> <li>Send a notice for each filing</li> <li>Send a Daily Summary Report</li> </ul>                                                                                                    | Send notices in these additional cases                                               |                                                                                                    |
| You may receive notices for some bankruptcy cases if it is required by the Clerk of Court.<br>■ Send a notice for each filing<br>■ Send a Daily Summary Report<br>Format notices  ■ HTML                                                                                                    | Send notices for adversary proceedings in which I am directly involved a             | d for their related bankruptcy cases                                                                             |
| You may receive notices for some bankruptcy cases if it is required by the Clerk of Court.<br>■ Send a notice for each filing<br>■ Send a Daily Summary Report<br>Format notices  ■ HTML                                                                                                    | Send notices for adversary proceedings in which I am directly involved b             | it not for their related bankruptcy cases                                                                        |
| © Send a Daily Summary Report                                                                                                    |                                                                                      | and the second second second second second second second second second second second second second second second |
| Send a Daily Summary Report Format notices <ul> <li>HTML</li> </ul>                                                                                                    | a Sanda and a financial film                                                         |                                                                                                    |
| Format notices                                                                                                    |                                                                                      |                                                                                                    |
|                                                                                                    | Send a Daily Summary Report                                                          |                                                                                                    |
|                                                                                                    | Format noticos                                                                       |                                                                                                    |
| U lext                                                                                                    |                                                                                      |                                                                                                    |
|                                                                                                    |                                                                                      |                                                                                                    |
| Return to Account screen Clear                                                                                                    | Return to Account screen Clear                                                       |                                                                                                    |
|                                                                                                    |                                                                                      |                                                                                                    |
| Done                                                                                                    |                                                                                      |                                                                                                    |

#### Slide notes

As a result, you may choose to change the delivery of your NEFs. Instead of receiving an email every time something is filed, you may opt to receive one Daily Summary Report.

The summary contains the same information as the individual notifications, to include the "free-looks," but is in one notification rather than several. The Daily Summary Report is generated after the 4 o'clock hour.

### Slide 22 - Slide 22

| 🥹 WIEB Training Area - Mozilla Firefox                                           |                                       |                                  |                 |              |     |
|----------------------------------------------------------------------------------|---------------------------------------|----------------------------------|-----------------|--------------|-----|
| <u>File Edit V</u> iew History <u>B</u> ookmarks <u>T</u> ools <u>H</u> elp      |                                       |                                  |                 |              |     |
| C X 🏠 🕂 uscourts.gov 🕇                                                           | https://ecf-train.wieb.uscourts.gov/o | gi-bin/atty_util.pl?667802753896 | 223-L_1_0·☆ →   | 😹 🛃 - Google | ٩   |
| SI WIEB Training Area                                                            |                                       |                                  |                 |              |     |
| SECF Bankruptcy - Adver                                                          | rsary <del>+ Q</del> uery <u>R</u> ep | oorts • <u>U</u> tilities •      | Sear <u>c</u> h | Logout       | 3   |
| email<br>address                                                                 |                                       | secondary<br>email<br>address    |                 |              | *   |
| Send the notices specified below                                                 |                                       |                                  |                 |              |     |
| <ul><li>to my primary email address</li><li>to the secondary addresses</li></ul> |                                       |                                  |                 |              |     |
| Send notices in cases in which I am invol                                        | ved                                   |                                  |                 |              |     |
| Send notices in these additional cases                                           |                                       |                                  |                 |              |     |
| Send notices for adversary proceedings                                           | in which I am directly involve        | ed and for their related ba      | nkruptcy cases  |              |     |
| Send notices for adversary proceedings                                           | at second second a                    |                                  | bankruptcy cas  | es           |     |
| You may receive notices for some bankrup                                         | otcy cases if it is required by t     | he Clerk of Court.               |                 |              | E   |
| Send a notice for each filing                                                    |                                       |                                  |                 |              |     |
| Send a Daily Summary Report                                                      |                                       |                                  |                 |              |     |
| Format notices   HTML  Text  Return to Account screen  Clear                     |                                       |                                  |                 |              |     |
| <                                                                                | m                                     |                                  |                 |              | - F |
| Done                                                                             |                                       |                                  |                 |              | 4   |

## Slide notes

With regard to the format of the notices, you may leave this option defaulted to "HTML."

### Slide 23 - Slide 23

| i WIEB Training Area - Mozilla Firefox                                                                            |          |
|----------------------------------------------------------------------------------------------------|----------|
| <u>File Edit V</u> iew Hi <u>s</u> tory <u>B</u> ookmarks <u>T</u> ools <u>H</u> elp                              |          |
| C X 🏠 (T-uscourts.gov/cgi-bin/atty_util.pl?103175746078186-L_1_0. 🏠 🔹 🛃 Google                                    | ٩        |
| الم الم الم الم الم الم الم الم الم الم                                                                           |          |
| SECF Bankruptcy - Adversary Query Reports - Utilities - Search Logout                                             | ?        |
| email secondary                                                                                                   | ^        |
| address email                                                                                                    |          |
| address                                                                                                    |          |
| Send the notices specified below                                                                                  |          |
| 🗹 to my primary email address                                                                                     |          |
| 🔟 to the secondary addresses                                                                                      |          |
|                                                                                                    |          |
| Send notices in cases in which I am involved                                                                      |          |
| Send notices in these additional cases                                                                            |          |
| In Send notices for adversary proceedings in which I am directly involved and for their related bankruptcy cases  |          |
| Send notices for adversary proceedings in which I am directly involved but not for their related bankruptcy cases |          |
| You may receive notices for some bankruptcy cases if it is required by the Clerk of Court.                        | H        |
|                                                                                                    |          |
| Send a notice for each filing                                                                                     |          |
| ◎ Send a Daily Summary Report                                                                                     |          |
| Format notices Gran Click the Return to Account screen button                                                     |          |
|                                                                                                    |          |
| ⊙ Text                                                                                                    |          |
| Return to Account screen                                                                                          |          |
| ۲                                                                                                    | -        |
| Done                                                                                                    | <b>a</b> |

## Slide notes

If you make any changes to this screen, you want to ensure that those changes are saved. Please click "Return to Account screen" to return to the "Maintain User Account" page.

#### Slide 24 - Slide 24

| 🥹 WIEB Training A                                                                                                    | Area - Mozilla Firefox                         |                                  |                       |                                |                   |              |         |
|----------------------------------------------------------------------------------------------------|------------------------------------------------|----------------------------------|-----------------------|--------------------------------|-------------------|--------------|---------|
| <u>File Edit V</u> iew H                                                                                                    | Hi <u>s</u> tory <u>B</u> ookmarks <u>T</u> oo | ls <u>H</u> elp                  |                       |                                |                   |              |         |
| <br><br> | 🗙 🏠 🕂 uscou                                    | rts.gov https://ecf-train.wieb.u | uscourts.gov/cgi-bin/ | atty_util.pl                   | ☆ - i             | 📥 🛃 - Google | ٩       |
| <b><sup>[]</sup></b> WIEB Training                                                                                                    | ) Area                                         | *                                |                       |                                |                   |              |         |
| ∃ECF                                                                                                    | Ba <u>n</u> kruptcy ▼                          | <u>A</u> dversary • <u>Q</u> uer | y <u>R</u> eports     | <u>U</u> tilities <del>*</del> | Sear <u>c</u> h l | Logout       | ?       |
| Maintain User A                                                                                                    | Account                                        |                                  |                       |                                |                   |              |         |
| Last name                                                                                                    | Aarons                                         | First name                       | Andrew                |                                |                   |              |         |
| Middle name                                                                                                    |                                                | Generation                       |                       |                                |                   |              |         |
| Title                                                                                                    |                                                | Туре                             | aty                   |                                |                   |              |         |
| Office                                                                                                    | Aarons Law Office                              |                                  |                       |                                |                   |              |         |
| Address 1                                                                                                    | 125 N. Broadway Ave,                           | Suite 325                        |                       |                                |                   |              |         |
| Address 2                                                                                                    |                                                |                                  |                       |                                |                   |              |         |
| Address 3                                                                                                    |                                                |                                  |                       |                                |                   |              |         |
| City                                                                                                    | Milwaukee                                      | State                            | WI Zip                | 53202                          |                   |              |         |
| Country                                                                                                    |                                                | County                           |                       |                                | •                 |              |         |
| Phone                                                                                                    | 555-555-5555                                   | Fax                              |                       |                                |                   |              |         |
| SSN / ITIN                                                                                                    |                                                | Tax ID / EIN                     |                       |                                |                   |              |         |
| Bar ID                                                                                                    |                                                | Bar status                       |                       | Mail group                     |                   |              |         |
| Initials                                                                                                    |                                                | DOB                              |                       | AO code                        | Person end date   |              |         |
| Email informatio                                                                                                    | on More user info                              | ormation                         |                       |                                |                   |              |         |
| Submit                                                                                                    | lear                                           |                                  |                       |                                |                   |              |         |
| Click the                                                                                                    | Submit button                                  |                                  |                       |                                |                   |              |         |
|                                                                                                    |                                                |                                  |                       |                                |                   |              |         |
| Done                                                                                                    |                                                |                                  |                       |                                |                   |              | <u></u> |

### Slide notes

You must click "Submit" at the bottom of the page to save any changes.

### Slide 25 - Slide 25

| 🥹 WIEB Training Area - Mozilla Firefox |                               |                                |                |                              |                                |                 |              |         |
|----------------------------------------|-------------------------------|--------------------------------|----------------|------------------------------|--------------------------------|-----------------|--------------|---------|
| <u>File Edit View History</u>          | <u>B</u> ookmarks <u>T</u> oo | ols <u>H</u> elp               |                |                              |                                |                 |              |         |
| 🔇 💽 C 🗙                                | 1 In a score                  | urts.gov https://ecf-tr        | ain.wieb.uscou | rts.gov/cgi-bin/atty         | util.pl?10625873038            | L286-L_1_0 ☆ -  | 😹 🛃 - Google | ٩       |
| <b>VIEB</b> Training Area              |                               | *                              |                |                              |                                |                 |              | ×       |
| SECF вал                               | ikruptcy 🝷                    | <u>A</u> dversary <del>+</del> | <u>Q</u> uery  | <u>R</u> eports <del>-</del> | <u>U</u> tilities <del>•</del> | Sear <u>c</u> h | Logout       | 3       |
| Person / Search                        | Open and/o                    | r Closed Case                  | es             |                              |                                |                 |              |         |
| Searching for existing                 | g Party Records               | 5                              |                |                              |                                |                 |              |         |
| Open ca                                |                               |                                |                |                              |                                |                 |              |         |
| Closed o                               | cases                         |                                |                |                              |                                |                 |              |         |
| Submit Clear                           |                               |                                |                |                              |                                |                 |              |         |
|                                        |                               |                                |                |                              |                                |                 |              |         |
| Click the Sul                          | bmit button                   |                                |                |                              |                                |                 |              |         |
| 45                                     |                               |                                |                |                              |                                |                 |              |         |
|                                        |                               |                                |                |                              |                                |                 |              |         |
|                                        |                               |                                |                |                              |                                |                 |              |         |
|                                        |                               |                                |                |                              |                                |                 |              |         |
|                                        |                               |                                |                |                              |                                |                 |              |         |
|                                        |                               |                                |                |                              |                                |                 |              |         |
|                                        |                               |                                |                |                              |                                |                 |              |         |
|                                        |                               |                                |                |                              |                                |                 |              |         |
|                                        |                               |                                |                |                              |                                |                 |              |         |
|                                        |                               |                                |                |                              |                                |                 |              |         |
|                                        |                               |                                |                |                              |                                |                 |              |         |
|                                        |                               |                                |                |                              |                                |                 |              | <u></u> |
|                                        |                               |                                |                |                              |                                |                 |              | 12      |

## Slide notes

To update your information in all of your cases, both open and closed, leave the checkboxes selected and click the Submit button.

## Slide 26 - Slide 26

| 🥹 WIEB Training Area - Mozilla Firefox                                               |                                |                 |                              |                                |                 |                |          |
|--------------------------------------------------------------------------------------|--------------------------------|-----------------|------------------------------|--------------------------------|-----------------|----------------|----------|
| <u>File Edit V</u> iew Hi <u>s</u> tory <u>B</u> ookmarks <u>T</u> ools <u>H</u> elp |                                |                 |                              |                                |                 |                |          |
| 🔇 🕑 - C 🗙 🏠 🕮 usco                                                                   | ourts.gov https://ecf-t        | rain.wieb.uscou | urts.gov/cgi-bin/atty        | _util.pl?27425313391           | 5508-L_1_1 🏠 🧃  | 🖌 😹 🛂 – Google | ٩        |
| WIEB Training Area                                                                   | *                              |                 |                              |                                |                 |                | *        |
| SECF Bankruptcy -                                                                    | <u>A</u> dversary <del>-</del> | <u>Q</u> uery   | <u>R</u> eports <del>-</del> | <u>U</u> tilities <del>•</del> | Sear <u>c</u> h | Logout         | 3        |
| Searching for existing Attorney Rec                                                  | ords                           |                 |                              |                                |                 |                |          |
| Select the cases to be updated                                                       |                                |                 |                              |                                |                 |                |          |
| Submit Clear<br>Click the Submit button                                              | ]                              |                 |                              |                                |                 |                |          |
|                                                                                      |                                |                 |                              |                                |                 |                | <b>a</b> |

## Slide notes

From this screen, you have the opportunity to select what cases are to be affected by the changes you made to your "Maintain User Account" screens. While there may be a circumstance when you choose to only update specific cases, the best rule of thumb is to select "Update All."

Click the submit button.

### Slide 27 - Slide 27

| 🥮 WIEB Training Area - Mozilla Firefox                                                                              |                                |               |                              |                     |                 |        |   |  |
|----------------------------------------------------------------------------------------------------|--------------------------------|---------------|------------------------------|---------------------|-----------------|--------|---|--|
| Eile Edit View History Bookmarks Tools Help                                                                         |                                |               |                              |                     |                 |        |   |  |
| 🕐 🕑 🕞 🕫 🔀 🏠 🚳 uscourts.gov https://ecf-train.wieb.uscourts.gov/cgi-bin/atty_util.pl?386849422687454-L_1_2 🏠 🚽 😹 🛃 🖉 |                                |               |                              |                     |                 |        | ٩ |  |
| VIEB Training Area آله                                                                                              | *                              |               |                              |                     |                 |        | * |  |
| SECF Bankruptcy -                                                                                                   | <u>A</u> dversary <del>+</del> | <u>Q</u> uery | <u>R</u> eports <del>-</del> | <u>U</u> tilities • | Sear <u>c</u> h | Logout | 3 |  |
| Updating person record                                                                                              |                                |               |                              |                     |                 |        |   |  |
| Successfully updated Andrew Aarons                                                                                  |                                |               |                              |                     |                 |        |   |  |
| Successfully updated user Aarons                                                                                    |                                |               |                              |                     |                 |        |   |  |
| The update was successful                                                                                           |                                |               |                              |                     |                 |        |   |  |
| Set up automatic email notification com                                                                             | plete for Andrew A             | arons         |                              |                     |                 |        |   |  |
| Send Notification in all cases for which                                                                            |                                |               |                              |                     |                 |        |   |  |
| Send Notification to primary email addr                                                                             | ess = on                       |               |                              |                     |                 |        |   |  |
| Case list.                                                                                                    |                                |               |                              |                     |                 |        |   |  |
| Email notice of electronic filings for selected cases= off                                                          |                                |               |                              |                     |                 |        |   |  |
| Summary email = off                                                                                                 |                                |               |                              |                     |                 |        |   |  |
| Primary email address: test@test.com                                                                                |                                |               |                              |                     |                 |        |   |  |
| Secondary email address:                                                                                            |                                |               |                              |                     |                 |        |   |  |
|                                                                                                    |                                |               |                              |                     |                 |        |   |  |
| Formatting of notices = HTML (Internet email)                                                                       |                                |               |                              |                     |                 |        |   |  |
| User edit complete                                                                                                  |                                |               |                              |                     |                 |        |   |  |
| Return to User Maintenance                                                                                          |                                |               |                              |                     |                 |        |   |  |
|                                                                                                    |                                |               |                              |                     |                 |        |   |  |
|                                                                                                    |                                |               |                              |                     |                 |        |   |  |
|                                                                                                    |                                |               |                              |                     |                 |        |   |  |
| Dees                                                                                                    |                                |               |                              |                     |                 |        | 0 |  |
| Done                                                                                                    |                                |               |                              |                     |                 |        |   |  |

## Slide notes

The final screen will indicate that you have successfully updated your account.

#### Slide 28 - Slide 28

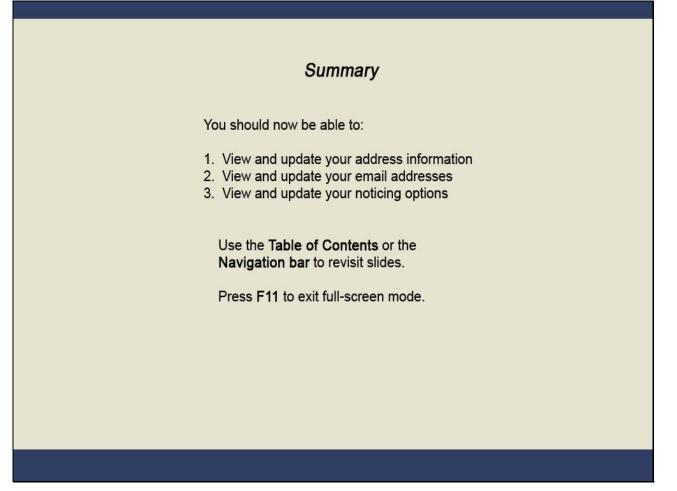

#### Slide notes

In summary, as an electronic filer it is your responsibility to maintain and ensure your account information is always current.

Please refer to our court's CM/ECF Administrative Procedures which outlines this and other responsibilities you have as an electronic filer in the Eastern District of Wisconsin Bankruptcy Court.

# Slide 29 - Summary/Exit

| Summary                                                                                                    |  |  |  |  |  |  |
|----------------------------------------------------------------------------------------------------|--|--|--|--|--|--|
| You should now be able to:<br>1. View and update your address information<br>2. View and update your email addresses                      |  |  |  |  |  |  |
| <ol> <li>View and update your noticing options</li> <li>Use the Table of Contents or the<br/>Navigation bar to revisit slides.</li> </ol> |  |  |  |  |  |  |
| Press F11 to exit full-screen mode.<br>Click EXIT when you are finished.                                                                  |  |  |  |  |  |  |
| EXIT                                                                                                    |  |  |  |  |  |  |
|                                                                                                    |  |  |  |  |  |  |

## Slide notes

You should now be able to view and update your address information, your email addresses, and your noticing options. Click EXIT to exit the module.